# Project Euler

## Steven Miller (sjm1@williams.edu)

#### Multiples of 3 and 5

Problem 1

If we list all the natural numbers below 10 that are multiples of 3 or 5, we get 3, 5, 6 and 9. The sum of these multiples is 23. Find the sum of all the multiples of 3 or 5 below 1000.

```
(*For this problem we could go through and keep track of the multiples of
 3 and 5 and add. We can also use the formula that the sum of the first
 n integers is n(n+1)/2. We use this and inclusion/exclusion to quickly
 get a formula for the sum of all multiples of 3 and 5 up to 1000.*)
(*We can't use N as a variable in Mathematica as that means numeric,
so let's use n. Let sum(n) mean the sum of all integers up to
 n. The sum of all multiples of 3 or 5 below 1000 is the following:*)
(* 3 \text{ sum} (n/3) + 5 \text{ sum} (n/5) - 15 \text{ sum} (n/15) + )(* in the arguments below we use the floor function to make sure we're
 evaluating the sums at the largest integer at most a given argument. *)
\frac{1}{2} problem1sum[n_   : Floor[n] Floor[n+1] /2;
problem1answer[n_] :=
 Simplify[3 problems] + 5 problems[10, 73] + 5 problems[10, 73] - 15 problems[10, 73]problem1answer[999]
(* Here is the brute force answer *)
Sum[ If[Mod[n, 3] ⩵ 0 || Mod[n, 5] ⩵ 0, n, 0], {n, 1, 999}]
(* this is a good way to check and is a bit easier to code *)
(* I originally got this wrong as I forgot it said BELOW and included 1000 *)
233 168
233 168
```
#### **Even Fibonacci numbers**

Problem 2

Each new term in the Fibonacci sequence is generated by adding the previous two terms. By starting with 1 and 2, the first 10 terms will be:

1, 2, 3, 5, 8, 13, 21, 34, 55, 89, ...

By considering the terms in the Fibonacci sequence whose values do not exceed four million, find the sum of the even-valued terms.

```
(* one has to be careful;
```

```
Mathematica has a predefined command for the Fibonaccis,
but they have F1 = 1 and F2 = 1; so you might want to shift by 1. \star)
(* the fibonacci numbers are 1, 2, 3, 5, 8, 13, 21, 34, ... *)
(* mod 2 they are 1, 0, 1, 1, 0, 1, 1, 0, ... *)
(* so we only need the numbers whose index is 2 mod 3 *)
(* this program uses the Fibonacci formula and adds every third *)
(* it does not require us to know ahead of
 time what the largest Fibonacci is under 4000000 *)
(* the argument below starts the sum at zero, starts our current at F[2],
and then if the current value is less than 4000000 addds to our sum *)
(* note this uses the fact that we have a hard-
coded formula for the Fibonaccis *)
(* if we don't want to use that we can just walk down by using the recurrence *)
Fib[n] := Fibonacci[n+1];n = 2;
sum = 0;
current = Fib[2];
While[current < 4 000 000,
  {
   sum = sum + current;
   n = n + 3;
   current = Fib[n];
  }];
Print[sum]
4 613 732
```

```
(* this coe plays with things a bit so we
 can just experimentally find when we hit 4000000 *)
(* we then sum every third *)
Fib[32]
Sum[Fib[2 + 3 * m], {m, 0, 10}]
3 524 578
4 613 732
```

```
(* we can also use Binet's formula and
 the fact that we have two geometric series *)
(* we have Fibonacci[n] = (1/\sqrt{sqrt[3]{n}}) Phi^n - (1/\sqrt{sqrt[3]{n}}) (1-\sqrt{2}) (n, *)(* remembering to shift *)
(* could solve with geometric series formula *)
(* assuming we know how far to go, we also get the right answer *)
Phi: \left(1 + \text{Sqrt}[5]\right) / 2;phi = 1 - Phi;
Simplify(Phi / Sqrt[5]) Phi^2 1 - Phi^3^11  1 - Phi^3 -
   (\pi \text{phi} \cdot \text{sqrt}[5]) \text{phi}^{-2} \left( \left( 1 - (\pi \text{phi}^{-3}) \cdot 11 \right) / (1 - \pi \text{phi}^{-3}) \right)4 613 732
```

```
(* Another possibility is to find a recurrence for just the evens:
   a(n) = a(n-1) + a(n-2)= 2 a(n-2) + a(n-3)=3 a(n-3)+2 a(n-4)= 5 a(n-3) - 2 a(n-5)= 5 a(n-3) - 2 a(n-4) + 2 a(n-6)= 5 a(n-3) -a(n-4) -a(n-5) +a(n-6)= 4 a(n-3) + a(n-6)this works and allows us to bypass mod conditions! *)
```
#### **Largest prime factor**

Problem 3

The prime factors of 13195 are 5, 7, 13 and 29.

What is the largest prime factor of the number 600851475143 ?

**(\* Mathematica has a factorization algorith so this could be very easy! \*) FactorInteger[600 851 475 143]**

{{71, 1}, {839, 1}, {1471, 1}, {6857, 1}}

```
(* A longer version is to use a list of primes *)
(* if you don't want to use a list of primes you can just divide by integers *)
(* for large numbers this will have problems,
or numbers with a large prime factor *)
(* note we have to be careful about how often a prime divides a number *)
largest = 1;
current = 600 851 475 143;
start = current;
current = 64 * 3;
n = 1;
p = Prime[n];
While[current > 1 && current ≤ Sqrt[start],
  {
   \text{If}[Mod[current, p] = 0,
      {
      current = current / p;
      largest = p;
     },
      {
      n = n + 1;
      p = Prime[n];
     }];
  }];
Print[largest];
3
```
## Largest palindrome product

Problem 4 A palindromic number reads the same both ways. The largest palindrome made from the product of two 2-digit numbers is 9009 = 91  $\times$ 99.

Find the largest palindrome made from the product of two 3-digit numbers.

**(\* lots of ways to do this one, first one that made me stop for a bit \*) (\* we could factor palindromic numbers and see which work \*) (\* or we could multiply three digit numbers \*) (\* we need a good test for palindromic \*) (\* we can write a simple program that reverses the digits of a number \*) (\* mathematica has a function that would give us the digits as a list, but fun to write a simple program to do this ourselves using modular arithmetic \*)**

```
reverse[num_] := Module{},
   digits = Ceiling[Log[10, num]];
   newnum = 0;
   temp = num;
   For[d = 1, d \leq 1]\{x = Mod[temp, 10];
     newnum = newnum + x * 10^(digits - d);
     temp = (temp - x)/10;;
   (*Print[newnum];*)
   Return[newnum];
  ;
palindromecheck[n_] := If[n - reverse[n] ⩵ 0, 1, 0];
max = 0;
Timing[
For[a = 999, a ≥ 100, a--,
   For [b = a, b \ge 100, b --,{
      curr = a * b;
      If[palindromecheck[curr] ⩵ 1 && curr > max, max = curr];
      If [ab < max, b = 0]; (* exits loop *)}];
  ];
]
Print[max];
(*largest = 1;
pair = {1,1};
For[x1 = 900, x1 ≤ 999, x1++,
For[x2 = 900, x2 ≤ 999, x2++,
  {
   prod = x1 x2;
   If[prod > largest,
    If[palindromecheck[prod] ⩵ 1,
      {
       largest = prod;
       pair = {x1,x2};
      }];
   ];
  }]];
```

```
Print[largest, " ", pair]*)
{1.294808, Null}
906 609
reverse[1034]
palindromecheck[9332]
4301
Smallest multiple
Problem 5
  2520 is the smallest number that can be divided by each of the numbers from 1 to 10 without any remainder.
```
What is the smallest positive number that is evenly divisible by all of the numbers from 1 to 20?

The way to solve this is to note that the least common multiple is the product of all primes at most 20, where each prime is taken to the largest power so that it is still less than 20. Thus for the prime p, its power is  $r$   $p$  = log[p,20].

```
lcm[num] := Product[Prime[n] \land Floor[Log[Prime[n], 1.0 num]], {n, 1, PrimePi[num]};lcm[10]
lcm[20]
2520
232 792 560
```
## **Sum square difference**

Problem 6

The sum of the squares of the first ten natural numbers is,

$$
1^2 + 2^2 + \ldots + 10^2 = 385
$$

The square of the sum of the first ten natural numbers is,

$$
(1 + 2 + ... + 10)^2 = 55^2 = 3025
$$

Hence the difference between the sum of the squares of the first ten natural numbers and the square of the sur

Find the difference between the sum of the squares of the first one hundred natural numbers and the square of

The sum of squares up to n is  $n(n+1)(2n-1)/6$ , while the square of the sum is  $(n(n+1)/2)^2$ . Thus the answer is

 $\frac{1}{2}$  **diffsquaring** $\left[n_{-}\right]$  :=  $\left(n\left(n+1\right)/2\right)$  ^2 - n  $\left(n+1\right)(2n+1)/6$ **diffsquaring[10] diffsquaring[100]** 2640 25 164 150

## 10001st prime

Problem 7

By listing the first six prime numbers: 2, 3, 5, 7, 11, and 13, we can see that the 6th prime is 13.

What is the 10 001st prime number?

We should do this by the Sieve of Erasthones or some such, striking out the numbers that are not prime from our list. We can also use pre-defined functions (cheating, I know!)

**Prime[6] Prime[10 001]** 13 104 743

#### 4

## **Largest product in a series**

#### Problem 8

The four adjacent digits in the 1000-digit number that have the greatest product are  $9 \times 9 \times 8 \times 9 = 5832$ .

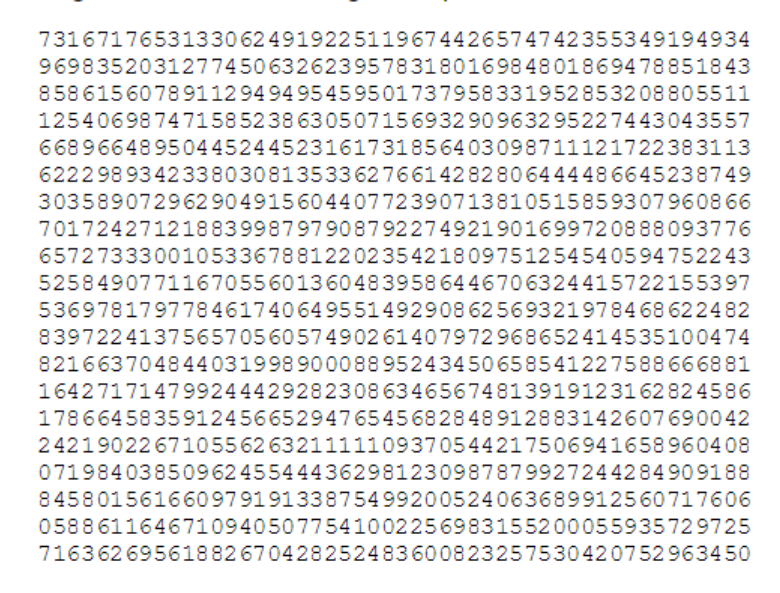

Find the thirteen adjacent digits in the 1000-digit number that have the greatest product. What is the value of t

**bignum =**

**7 316 717 653 133 062 491 922 511 967 442 657 474 235 534 919 493 496 983 520 312 774 506 326 239 578 318 016 984 801 869 478 851 843 858 615 607 891 129 494 954 595 017 379 583 319 528 532 088 055 111 254 069 874 715 852 386 305 071 569 329 096 329 522 744 304 355 766 896 648 950 445 244 523 161 731 856 403 098 711 121 722 383 113 622 298 934 233 803 081 353 362 766 142 828 064 444 866 452 387 493 035 890 729 629 049 156 044 077 239 071 381 051 585 930 796 086 670 172 427 121 883 998 797 908 792 274 921 901 699 720 888 093 776 657 273 330 010 533 678 812 202 354 218 097 512 545 405 947 522 435 258 490 771 167 055 601 360 483 958 644 670 632 441 572 215 539 753 697 817 977 846 174 064 955 149 290 862 569 321 978 468 622 482 839 722 413 756 570 560 574 902 614 079 729 686 524 145 351 004 748 216 637 048 440 319 989 000 889 524 345 065 854 122 758 866 688 116 427 171 479 924 442 928 230 863 465 674 813 919 123 162 824 586 178 664 583 591 245 665 294 765 456 828 489 128 831 426 076 900 422 421 902 267 105 562 632 111 110 937 054 421 750 694 165 896 040 807 198 403 850 962 455 444 362 981 230 987 879 927 244 284 909 188 845 801 561 660 979 191 338 754 992 005 240 636 899 125 607 176 060 588 611 646 710 940 507 754 100 225 698 315 520 005 593 572 972 571 636 269 561 882 670 428 252 483 600 823 257 530 420 752 963 450;**

```
bignumlist = IntegerDigits[bignum];
```

```
prod = Product[bignumlist[[n]], {n, 1, 13}];
max = prod;
For \begin{bmatrix} n = 14, n \leq Length[\text{bignumlist}] - 12, n + + \end{bmatrix}ſ
     \text{If}\left[\text{prod} > 0, \text{prod} = \text{prod} * \text{binumList}[\text{min} > 0, \text{binumList}([\text{min} > 1, \text{min} > 0])\right]If[prod > max, max = prod];
    If[prod ⩵ 0,
      {
        While[\text{prod} = 0 && n \leq Length[\text{binumlist}] - 13,
           {
            n = n + 1;prod = Product[bignumlist[[k]], {k, n - 12, n}];
           }
         ];
      }];
   ;
Print[max]
23 514 624 000
```
## **Special Pythagorean triplet**

Problem 9

A Pythagorean triplet is a set of three natural numbers,  $a < b < c$ , for which,

$$
a^2 + b^2 = c^2
$$

For example,  $3^2 + 4^2 = 9 + 16 = 25 = 5^2$ .

There exists exactly one Pythagorean triplet for which  $a + b + c = 1000$ . Find the product abc.

```
Fora = 1, a \le 1000 / \text{Sqrt}[2], a++,
  For [b = a, b \leq (1000 - a) / 2, bn = 1++{
     c = 1000 - a - b;
     \text{If} [a^2 + b^2 - c^2 = 0, \text{ Print} [abc]}
 ;
31 875 000
```

```
Summation of primes
```
Problem 10 The sum of the primes below 10 is  $2 + 3 + 5 + 7 = 17$ . Find the sum of all the primes below two million.

```
sum = 0;
prime = 2;
While[prime < 2 000 000,
  {
   sum = sum + prime;
   prime = NextPrime[prime];
  }];
Print[sum]
```
142 913 828 922

Largest product in a grid

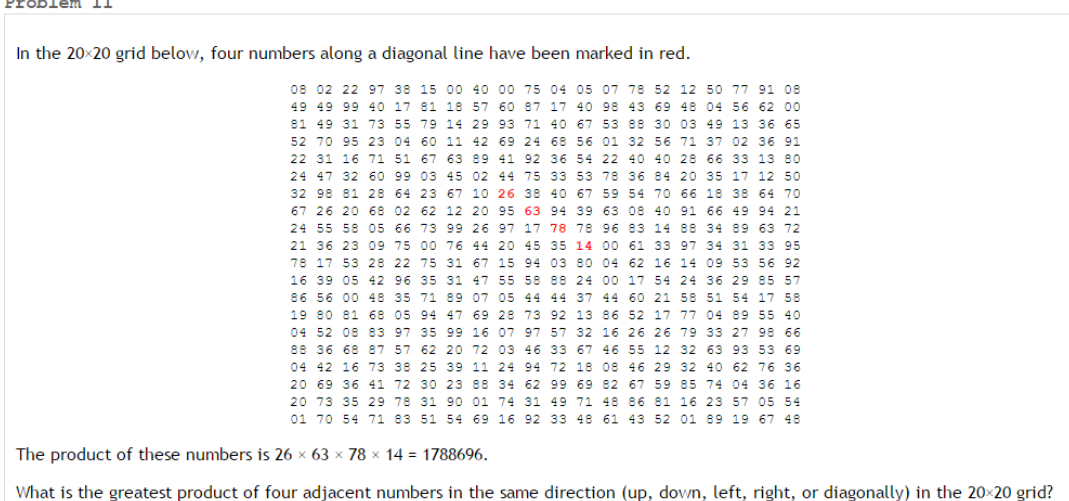

- **list = {{08, 02, 22, 97, 38, 15, 00, 40, 00, 75, 04, 05, 07, 78, 52, 12, 50, 77, 91, 08}, {49, 49, 99, 40, 17, 81, 18, 57, 60, 87, 17, 40, 98, 43, 69, 48, 04, 56, 62, 00}, {81, 49, 31, 73, 55, 79, 14, 29, 93, 71, 40, 67, 53, 88, 30, 03, 49, 13, 36, 65}, {52, 70, 95, 23, 04, 60, 11, 42, 69, 24, 68, 56, 01, 32, 56, 71, 37, 02, 36, 91}, {22, 31, 16, 71, 51, 67, 63, 89, 41, 92, 36, 54, 22, 40, 40, 28, 66, 33, 13, 80}, {24, 47, 32, 60, 99, 03, 45, 02, 44, 75, 33, 53, 78, 36, 84, 20, 35, 17, 12, 50}, {32, 98, 81, 28, 64, 23, 67, 10, 26, 38, 40, 67, 59, 54, 70, 66, 18, 38, 64, 70}, {67, 26, 20, 68, 02, 62, 12, 20, 95, 63, 94, 39, 63, 08, 40, 91, 66, 49, 94, 21}, {24, 55, 58, 05, 66, 73, 99, 26, 97, 17, 78, 78, 96, 83, 14, 88, 34, 89, 63, 72}, {21, 36, 23, 09, 75, 00, 76, 44, 20, 45, 35, 14, 00, 61, 33, 97, 34, 31, 33, 95}, {78, 17, 53, 28, 22, 75, 31, 67, 15, 94, 03, 80, 04, 62, 16, 14, 09, 53, 56, 92}, {16, 39, 05, 42, 96, 35, 31, 47, 55, 58, 88, 24, 00, 17, 54, 24, 36, 29, 85, 57}, {86, 56, 00, 48, 35, 71, 89, 07, 05, 44, 44, 37, 44, 60, 21, 58, 51, 54, 17, 58}, {19, 80, 81, 68, 05, 94, 47, 69, 28, 73, 92, 13, 86, 52, 17, 77, 04, 89, 55, 40}, {04, 52, 08, 83, 97, 35, 99, 16, 07, 97, 57, 32, 16, 26, 26, 79, 33, 27, 98, 66}, {88, 36, 68, 87, 57, 62, 20, 72, 03, 46, 33, 67, 46, 55, 12, 32, 63, 93, 53, 69}, {04, 42, 16, 73, 38, 25, 39, 11, 24, 94, 72, 18, 08, 46, 29, 32, 40, 62, 76, 36}, {20, 69, 36, 41, 72, 30, 23, 88, 34, 62, 99, 69, 82, 67, 59, 85, 74, 04, 36, 16}, {20, 73, 35, 29, 78, 31, 90, 01, 74, 31, 49, 71, 48, 86, 81, 16, 23, 57, 05, 54}, {01, 70, 54, 71, 83, 51, 54, 69, 16, 92, 33, 48, 61, 43, 52, 01, 89, 19, 67, 48}}; maxprod = 0; (\* goes through horizontally, vertically and diagonally \*) (\* as matrix is so small just do all products if inside \*) For[i = 1, i ≤ 20, i++,**
- $For[i = 1, j \le 20, j++)$ **{ If[j + 3 ≤ 20,**

```
{
   tempprod = Product[list[[i, j + k]], {k, 0, 3}];
   If[ tempprod > maxprod, maxprod = tempprod];
  }];
 If[i + 3 ≤ 20,
  {
   tempprod = Product[list[[i + k, j]], {k, 0, 3}];
   If[ tempprod > maxprod, maxprod = tempprod];
  }];
 IF[i + 3 \le 20 66 j + 3 \le 20{
   tempprod = Product[list[[i + k, j + k]], {k, 0, 3}];
   If[ tempprod > maxprod, maxprod = tempprod];
  }];
 IF[i + 3 \le 20 66 j - 3 \ge 1,{
   tempprod = Product[list[[i + k, j - k]], {k, 0, 3}];
   If[ tempprod > maxprod, maxprod = tempprod];
  }];
}]];
```
**Print[maxprod]**

70 600 674

Problem 12: Highly divisible triangular number

The sequence of triangle numbers is generated by adding the natural numbers. So the  $7^{th}$  triangle number would be 1 + 2 + 3 + 4 + 5 + 6 + 7 = 28. The first ten terms would be:

1, 3, 6, 10, 15, 21, 28, 36, 45, 55, ...

Let us list the factors of the first seven triangle numbers:

- $1:1$  $3: 1, 3$ 6:  $1, 2, 3, 6$
- 10: 1, 2, 5, 10  $15: 1, 3, 5, 15$  $21: 1, 3, 7, 21$  $28: 1, 2, 4, 7, 14, 28$

We can see that 28 is the first triangle number to have over five divisors.

What is the value of the first triangle number to have over five hundred divisors?

```
(*TriangleNumber[n_]:=Sum[i,{i,1,n}];*)
trianglenumber[n_] :=n (n+1)/2;
found = 0;
n = 1;
While[found ⩵ 0,
{
   number = trianglenumber[n];
   numdivisors = Length[Divisors[number]];
   If[numdivisors ≥ 501,
    {
     Print["Number is ", number, ""];
     Print["Number of divisors is ", numdivisors];
     found = 1;
    }];
   n = n + 1;
  };
]
Number is 76 576 500
```
Number of divisors is 576

#### **Large sum**

Problem 13

Work out the first ten digits of the sum of the following one-hundred 50-digit numbers.

```
problem13list = {37 107 287 533 902 102 798 797 998 220 837 590 246 510 135 740 250,
46 376 937 677 490 009 712 648 124 896 970 078 050 417 018 260 538,
74 324 986 199 524 741 059 474 233 309 513 058 123 726 617 309 629,
91 942 213 363 574 161 572 522 430 563 301 811 072 406 154 908 250,
23 067 588 207 539 346 171 171 980 310 421 047 513 778 063 246 676,
89 261 670 696 623 633 820 136 378 418 383 684 178 734 361 726 757,
28 112 879 812 849 979 408 065 481 931 592 621 691 275 889 832 738,
44 274 228 917 432 520 321 923 589 422 876 796 487 670 272 189 318,
47 451 445 736 001 306 439 091 167 216 856 844 588 711 603 153 276,
70 386 486 105 843 025 439 939 619 828 917 593 665 686 757 934 951,
62 176 457 141 856 560 629 502 157 223 196 586 755 079 324 193 331,
64 906 352 462 741 904 929 101 432 445 813 822 663 347 944 758 178,
92 575 867 718 337 217 661 963 751 590 579 239 728 245 598 838 407,
58 203 565 325 359 399 008 402 633 568 948 830 189 458 628 227 828,
80 181 199 384 826 282 014 278 194 139 940 567 587 151 170 094 390,
35 398 664 372 827 112 653 829 987 240 784 473 053 190 104 293 586,
```
5 537 376 230 390 876 637 302 048 746 832 985 971 773 659 831 892 672

#### Problem 14: Longest Collatz sequence

The following iterative sequence is defined for the set of positive integers:

 $n \rightarrow n/2$  (*n* is even)  $n \rightarrow 3n + 1$  (*n* is odd)

Using the rule above and starting with 13, we generate the following sequence:

 $13 \rightarrow 40 \rightarrow 20 \rightarrow 10 \rightarrow 5 \rightarrow 16 \rightarrow 8 \rightarrow 4 \rightarrow 2 \rightarrow 1$ 

It can be seen that this sequence (starting at 13 and finishing at 1) contains 10 terms. Although it has not been proved thought that all starting numbers finish at 1.

Which starting number, under one million, produces the longest chain?

NOTE: Once the chain starts the terms are allowed to go above one million.

```
(* debugging code *)
start = 111;
now = start;
f[\mathbf{x}_\_] := If[\text{Mod}[\mathbf{x}, 2] = 1, 3\mathbf{x} + 1, \mathbf{x}/2];list = {};
While[now > 1,
  {
   list = AppendTo[list, now];
   now = f[now];
  }];
list = AppendTo[list, now];
Print[list, " ", Length[list]]
{111, 334, 167, 502, 251, 754, 377, 1132, 566, 283, 850, 425, 1276, 638, 319, 958, 479, 1438,
  719, 2158, 1079, 3238, 1619, 4858, 2429, 7288, 3644, 1822, 911, 2734, 1367, 4102, 2051,
  6154, 3077, 9232, 4616, 2308, 1154, 577, 1732, 866, 433, 1300, 650, 325, 976, 488, 244,
  122, 61, 184, 92, 46, 23, 70, 35, 106, 53, 160, 80, 40, 20, 10, 5, 16, 8, 4, 2, 1} 70
max = 1 000 000;
(*safety = 1;*)
maxlength = 0;
maxstart = 0;
For [n = 1, n \leq max + 5, n + +, arraysteps[n] = 0;Clear[f];
f[x_+] := If [Mod[x, 2] = 1, 3x+1, x/2];arraysteps[1] = 1;
arraysteps[2] = 2;
```

```
(*arraysteps[3] = 8;*)
For[n = 3, n \leq max, n++{
   temp = {};
   steps = 0;
   curr = n;
   While[\text{curr} \geq n && \text{arraysteps}[n] = 0,
     {
      temp = AppendTo[temp, curr];
      steps = steps + 1;
      curr = f[curr];
      (*steps = steps + 1;*)
      (*If[curr > max & & if a image] = 0,{
         Print["Exceed safety * max at ", curr];
         curr = 0;
         n = max + 10;
        }]; (* end of if *)
      *)
    }]; (* end of while *)
   For [j = 1, j \leq Length[temp], j++){
     x = temp[[j]];
     \text{If}[\textbf{x} \leq \text{max} && arraysteps[\textbf{x}] = 0,
       arraysteps[x] = steps + arraysteps[curr] - j + 1];
    }];
   If[ arraysteps[n] > maxlength,
     {
     maxlength = arraysteps[n];
     maxstart = n;
    }]; (* end of if *)
  }];
(* end of n loop *)
Print["max n is ", maxstart, " and length was ", maxlength, "."];
max n is 837 799 and length was 525.
arraysteps[7]
17
For[n = 1, n ≤ 20, n++, Print[n, " ", arraysteps[n]]]
```
- 1 1
- 2 2
- 3 8
- 4 3
- 5 6
- 6 9
- 7 17
- 8 4
- 9 20
- 10 7
- 11 15
- 12 10
- 
- 13 10
- 14 18
- 15 18
- 16 5
- 17 13
- 18 21
- 19 21
- 20 8

#### Problem 15: Lattice paths

Starting in the top left corner of a 2x2 grid, and only being able to move to the right and down, there are exactly 6 routes to the bottom right corner.

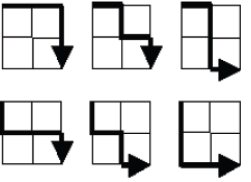

How many such routes are there through a 20x20 grid?

```
(* we have a 20 by 20 grid *)
(* we have 20 downs and 20 rights *)
(* answer is 40 choose 20 *)
Binomial[40, 20] Binomial[20, 20]
path[n_] := Binomial[2 n, n]
path[1]
path[2]
path[3]
137 846 528 820
2
6
20
```

```
(* we can do by a recurrence relation *)
(* if a(i,j) is how many paths from (i,j), so i downs and j rights *)
(* we have a(i,j) = a(i-1,j) + a(i,j-1) *(* start with a(1,0) = a(0,1) = 1(*)(* \text{ note } a(i,0) = 1 \text{ and } a(0,i) = 1*)(* we would get a(1,1) = a(1,0) + a(0,1) = 2(*)(* to get to a(2,2) we need a(2,1) and a(1,2) first *)
(* fortunately a(i,j) and a(j,i) are equal *) (* replace down with right... *)
(* \text{ so } a(2,1) = a(2,0) + a(1,1) *(* thus a(2,1) = 1 + 2 = 3 *(* \text{ thus } a(2,2) = a(2,1) + a(1,2) = 6*)(* more generally a(i,i) = a(i-1,i) + a(i,i-1) = 2 a(i-1,i) *Clear[a]; (* clears a *)
For[i = 1, i ≤ 40, i++,
  For[j = 1, j ≤ 40, j++, a[i, j] = 0]]; (* initialize all to 0 *)
a[0, 0] = 0; (* these are some initial knowns *)
a[1, 0] = a[0, 1] = 1;
a[1, 1] = 2;
a[2, 0] = a[0, 2] = 1;
a[2, 1] = a[1, 2] = 3;
a[2, 2] = 6;
For[i = 3, i ≤ 20, i++, a[i, 0] = a[0, i] = 1];
(* now we build up our 2-dim recurrence values,
using a(i,j) = a(i-1,j) + a(i,j-1) + jFor[i = 3, i ≤ 20, i++,
  For [j = 1, j \leq i, j++){
     a[i, j] = a[i - 1, j] + a[i, j - 1]; (* our recurrence *)
     a[j, i] = a[i, j]; (* note must fill in symmetrically *)
    }]; (* end of j loop *)
 ]; (* end of i loop *)
a[3, 2] (* checking some values, answering the problem *)
a[3, 3]
Print["We get for 20 ups and 20 downs ", a[20, 20], "."];
Print["The answer is ", Binomial[40, 20], "."];
10
20
```
We get for 20 ups and 20 downs 137 846 528 820.

The answer is 137 846 528 820.

#### Power digit sum

Problem 16

 $2^{15}$  = 32768 and the sum of its digits is  $3 + 2 + 7 + 6 + 8 = 26$ .

What is the sum of the digits of the number  $2^{1000}$ ?

**num = 2^1000;**

**numstring = IntegerDigits[num]; Sum[numstring[[n]], {n, 1, Length[numstring]}]**

1366

#### **Counting Sundays**

Problem 19

You are given the following information, but you may prefer to do some research for yourself.

- 1 Jan 1900 was a Monday. • Thirty days has September, April, June and November. All the rest have thirty-one, Saving February alone,
- 
- Which has twenty-eight, rain or shine.<br>Which has twenty-eight, rain or shine.<br>• A leap year occurs on any year evenly divisible by 4, but not on a century unless it is divisible by 400.

How many Sundays fell on the first of the month during the twentieth century (1 Jan 1901 to 31 Dec 2000)?

## Solution by my student Elliot Chester

```
Timing[sundays = 0(*We start our running total at 0*); start = 2(*January 1,
 1901 was a Tuesday, which is 2 mod 7. We call Sunday 0 mod 7.*);
 (*A loop for each month over our 100 year period*)
 For[which = 1, which < 1200, which < +1,
   (*The 31 day months, which push the start of the next month back three days
    (ie January/Monday --> February/Thursday. So if one of these months starts *)
   If [Mod[which, 12] = 1 | Mod[which, 12] = 3 | Mod[which, 12] = 5 |Mod[which, 12] ⩵ 7 || Mod[which, 12] ⩵ 8 || Mod[which, 12] ⩵ 10 ||
     Mod[which, 12] ⩵ 0, start = Mod[start + 3, 7]];
   (*The 30 day months, which take general form June/Monday --> July/Wednesday*)
   If[ Mod[which, 12] ⩵ 4 || Mod[which, 12] ⩵ 6 ||
     Mod[which, 12] ⩵ 9 || Mod[which, 12] ⩵ 11, start = Mod[start + 2, 7]];
   (*February in leap years,where February/Monday -->
    March/Tuesday. Leap Februaries are the 38th month in a 48 (4-month) cycle.
      Normal Februaries are exactly 4 weeks long,
   only Februaries that start on a Sunday add another Sunday
    NOTE: This code does NOT fully account for the century leap year rule*)
   If[Mod[which, 12] ⩵ 2 && Mod[which, 48] ⩵ 38, start = Mod[start + 1, 7]];
   (*This line says,
   "If a month starts on a Sunday, add a Sunday to our running total*)
   If[start ⩵ 0, sundays += 1];
  ]
  Print[sundays]]
171
\{0.031200, \text{Null}^2\}(*A solution from the message boards that is a lot neater,
  since apparently Mathematica knows about dates. That's cheating, though :)
 Besides, mine runs faster, even if as noted it is not
 generalizable to arbitrary year ranges quite yet*)
Timing[interval = With[{first = {1901, 1, 1}, last = {2000, 12, 31}},
   DateRange[first, last, "Month"]];
Tally[DayName /@ interval]]
```
## **Factorial digit sum**

Problem 20

*n*! means  $n \times (n-1) \times ... \times 3 \times 2 \times 1$ 

For example,  $10! = 10 \times 9 \times ... \times 3 \times 2 \times 1 = 3628800$ , and the sum of the digits in the number 10! is  $3 + 6 + 2 + 8 + 8 + 0 + 0 = 27$ .

Find the sum of the digits in the number 100!

## **list = IntegerDigits[100!]; Sum[list[[n]], {n, 1, Length[list]}]**

648

#### **Amicable numbers**

Problem 21

```
Let d(n) be defined as the sum of proper divisors of n (numbers less than n which divide evenly into n).
If d(a) = b and d(b) = a, where a \neq b, then a and b are an amicable pair and each of a and b are called amicable numbers.
For example, the proper divisors of 220 are 1, 2, 4, 5, 10, 11, 20, 22, 44, 55 and 110; therefore d(220) = 284. The proper divisors of 284
are 1, 2, 4, 71 and 142; so d(284) = 220.
```
Evaluate the sum of all the amicable numbers under 10000.

```
sum = 0;
For[a = 1, a ≤ 10 000, a++,
 {
  b = DivisorSigma[1, a] - a;
  divb = DivisorSigma[1, b] - b;

 }];
Print[sum];
31 626
DivisorSigma[1, 15] - 15
9
```
#### **Non-abundant sums**

Problem 23

A perfect number is a number for which the sum of its proper divisors is exactly equal to the number. For example, the sum of the proper divisors of 28 would be  $1 + 2 + 4 + 7 + 14 = 28$ , which means that 28 is a perfect number.

A number  $n$  is called deficient if the sum of its proper divisors is less than  $n$  and it is called abundant if this sum exceeds  $n$ .

As 12 is the smallest abundant number,  $1 + 2 + 3 + 4 + 6 = 16$ , the smallest number that can be written as the sum of two abundant numbers is 24. By mathematical analysis, it can be shown that all integers greater than 28123 can be written as the sum of two abundant numbers. However, this upper limit cannot be reduced any further by analysis even though it is known that the greatest number that cannot be expressed as the sum of two abundant numbers is less than this limit.

Find the sum of all the positive integers which cannot be written as the sum of two abundant numbers.

```
f[n_] := DivisorSigna[1, n] - nlist = {};
For[n = 2, n ≤ 28 123, n++, If[f[n] > n, list = AppendTo[list, n]]]
newlist = {};
Print["The length of the list is ", Length[list]];
(*For[n= 1, n ≤ Length[list], n++,
 {
  If[Mod[n,400] ⩵ 0,
   Print["We are at ", n, " of ", Length[list], " and found ", Length[newlist]]];
  x = list[[n]];
  For [m = 1, m \le n, m++]{
    y = list[[m]];
    If[x+y > 28123, m = 2n+ 100,
     If[MemberQ<b>[newlist,x+y] =False, newlist = AppendTo[newlist, x+y]];
   }];
 }];
Print["Found ", Length[newlist]];
sum = 0;
For [n = 1, n \le 28123, n++, If [MemberQ[newlist,n] == False, sum = sum+n]](*)The length of the list is 6965
```

```
sum = Sum[i, {i, 1, 23}];
(* first number sum two abundants is 24 *)
Print["Number abundants is ", Length[list]];
For[n = 25, n ≤ 28 123, n++,
  {
   If[Mod[n, 400] ⩵ 0,
    Print["We are at ", n, " of 28123 and sum is ", sum, "."]];
   work = 0;
   For[i = 1, i ≤ Length[list], i++.
     {
      x = n - list[[i]];
      If[x < 0, i = 30 000,
        {
         If[MemberQ[list, x] = True,
           {
            work = 1;
            i = 30 000;
           }];
        }];
     }]; (* end of i loop *)
   If[work ⩵ 0, sum = sum + n];
  }];
Print["Sum is ", sum]
Number abundants is 6965
We are at 400 of 28123 and sum is 40 266.
We are at 800 of 28123 and sum is 160 266.
We are at 1200 of 28123 and sum is 297 850.
```
We are at 1600 of 28123 and sum is 434 888. We are at 2000 of 28123 and sum is 573 153. We are at 2400 of 28123 and sum is 733 582. We are at 2800 of 28123 and sum is 905 682. We are at 3200 of 28123 and sum is 1 088 959. We are at 3600 of 28123 and sum is 1 278 579. We are at 4000 of 28123 and sum is 1 490 743. We are at 4400 of 28123 and sum is 1 712 672. We are at 4800 of 28123 and sum is 1 946 917. We are at 5200 of 28123 and sum is 2 162 602. We are at 5600 of 28123 and sum is 2 371 859. We are at 6000 of 28123 and sum is 2 621 368. We are at 6400 of 28123 and sum is 2 795 012. We are at 6800 of 28123 and sum is 2 992 336. We are at 7200 of 28123 and sum is 3 125 479. We are at 7600 of 28123 and sum is 3 228 923. We are at 8000 of 28123 and sum is 3 353 255. We are at 8400 of 28123 and sum is 3 443 268. We are at 8800 of 28123 and sum is 3 528 566. We are at 9200 of 28123 and sum is 3 645 361. We are at 9600 of 28123 and sum is 3 701 953. We are at 10 000 of 28123 and sum is 3 731 004. We are at 10 400 of 28123 and sum is 3 751 698. We are at 10 800 of 28123 and sum is 3 783 389. We are at 11 200 of 28123 and sum is 3 805 333. We are at 11 600 of 28123 and sum is 3 816 924. We are at 12 000 of 28123 and sum is 3 828 725. We are at 12 400 of 28123 and sum is 3 853 099. We are at 12 800 of 28123 and sum is 3 903 425. We are at 13 200 of 28123 and sum is 3 929 313. We are at 13 600 of 28123 and sum is 3 955 919. We are at 14 000 of 28123 and sum is 3 997 248. We are at 14 400 of 28123 and sum is 4 039 939. We are at 14 800 of 28123 and sum is 4 039 939. We are at 15 200 of 28123 and sum is 4 039 939. We are at 15 600 of 28123 and sum is 4 070 867. We are at 16 000 of 28123 and sum is 4 070 867. We are at 16 400 of 28123 and sum is 4 087 054. We are at 16 800 of 28123 and sum is 4 087 054. We are at 17 200 of 28123 and sum is 4 087 054. We are at 17 600 of 28123 and sum is 4 104 315. We are at 18 000 of 28123 and sum is 4 122 206. We are at 18 400 of 28123 and sum is 4 122 206. We are at 18 800 of 28123 and sum is 4 140 643. We are at 19 200 of 28123 and sum is 4 159 710. We are at 19 600 of 28123 and sum is 4 159 710. We are at 20 000 of 28123 and sum is 4 159 710. We are at 20 400 of 28123 and sum is 4 179 871. We are at 20 800 of 28123 and sum is 4 179 871. We are at 21 200 of 28123 and sum is 4 179 871. We are at 21 600 of 28123 and sum is 4 179 871. We are at 22 000 of 28123 and sum is 4 179 871. We are at 22 400 of 28123 and sum is 4 179 871. We are at 22 800 of 28123 and sum is 4 179 871. We are at 23 200 of 28123 and sum is 4 179 871. We are at 23 600 of 28123 and sum is 4 179 871. We are at 24 000 of 28123 and sum is 4 179 871. We are at 24 400 of 28123 and sum is 4 179 871. We are at 24 800 of 28123 and sum is 4 179 871. We are at 25 200 of 28123 and sum is 4 179 871. We are at 25 600 of 28123 and sum is 4 179 871. We are at 26 000 of 28123 and sum is 4 179 871. We are at 26 400 of 28123 and sum is 4 179 871. We are at 26 800 of 28123 and sum is 4 179 871. We are at 27 200 of 28123 and sum is 4 179 871. We are at 27 600 of 28123 and sum is 4 179 871. We are at 28 000 of 28123 and sum is 4 179 871. Sum is 4 179 871

**n**

25

## 1000-digit Fibonacci number

Problem 25

The Fibonacci sequence is defined by the recurrence relation:

 $F_n = F_{n-1} + F_{n-2}$ , where  $F_1 = 1$  and  $F_2 = 1$ .

Hence the first 12 terms will be:

```
F_1 = 1F_2 = 1F_3 = 2F_4 = 3F_5 = 5F_6 = 8F_7 = 13F_8 = 21F_9 = 34F_{10} = 55F_{11} = 89F_{12} = 144
```
The 12th term,  $F_{12}$ , is the first term to contain three digits.

What is the first term in the Fibonacci sequence to contain 1000 digits?

```
fib[n_] := (1 / \sqrt{2} t[5]) ((1 + \sqrt{2})^2)^n - (1 / \sqrt{2} t[5]) ((1 - \sqrt{2})^2)^n{\rm \int (1 + \sqrt{2}) \cdot \ln(1)} {\rm \int (1 + \sqrt{2}) \cdot \ln(1)}napprox = (999 Log[10] - Log[1.]{sqrt{sqrt{sqrt[3]{1}}}}) / Log[(1+Sqrt[5])]/2]
```
4781.86

## **Log[10., Fibonacci[4782]]**

999.029

### **Digit fifth powers**

Problem 30

Surprisingly there are only three numbers that can be written as the sum of fourth powers of their digits:

 $1634 = 1^4 + 6^4 + 3^4 + 4^4$  $8208 = 8^4 + 2^4 + 0^4 + 8^4$  $9474 = 9^4 + 4^4 + 7^4 + 4^4$ 

As  $1 = 1^4$  is not a sum it is not included.

The sum of these numbers is  $1634 + 8208 + 9474 = 19316$ .

Find the sum of all the numbers that can be written as the sum of fifth powers of their digits.

```
(* there are only finitely many,
and eventually 10^n grows faster than a lot of 9s*)
(* I gambled at first -- I checked
up to a large number and hoped it found all *)
(* fortunately the only way we can get such a large
number is to essentially have almost all 9s *)
(* even one digit of 8^5 instead of 9^5 is bad *)
(* seven 9's gives 7 9^5 = 413343 which is too small,
as it is less than 1000000 *)
(* thus we only need to check up to 413343 and that'll speed things up *)
numwork = 0;
runningsum = 0;
For[n = 10, n ≤ 10 000 000, n++,
  {
   temp = IntegerDigits[n];
   If[n ⩵ Sum[temp[[i]]^5, {i, 1, Length[temp]}],
    {Print[n]; numwork = numwork + 1; runningsum = runningsum + n;}];
  }];
Print[numwork, " ", runningsum]
4150
4151
54 748
92 727
93 084
194 979
6 443 839
8^5
7 \times 9^{\circ}532 768
413 343
```
### **Coin sums**

#### Problem 31

In England the currency is made up of pound, £, and pence, p, and there are eight coins in general circulation:

1p, 2p, 5p, 10p, 20p, 50p, £1 (100p) and £2 (200p).

It is possible to make £2 in the following way:

 $1 \times £1 + 1 \times 50p + 2 \times 20p + 1 \times 5p + 1 \times 2p + 3 \times 1p$ 

How many different ways can £2 be made using any number of coins?

#### **S = 200;**

```
num = 1; (* from using the 200 pence coin *)
F \circ \mathbf{r} a = 0, a \leq F \circ \mathbf{r} s \leq [5/100], a + +, F \circ \mathbf{r} [5 = 0, 0]b \leq Floor [(S - a * 100) / 50], b++, For [c = 0, c \leq Floor [(S - a * 100 - b * 50) / 20],
     c++, For d = 0, d \leq Floor [(S - a * 100 - b * 50 - c * 20) / 10], d++,
       For [e = 0, e \leq Floor [(S - a * 100 - b * 50 - c * 20 - d * 10) / 5], e++, For [f = 0,f \text{ } f \text{ } \text{ } F \text{ } \text{ } \text{ } f \text{ } \text{ } (S - a * 100 - b * 50 - c * 20 - d * 10 - e * 5) / 2, \text{ } f \text{ } + \text{ } , \text{ num = num + 1} \text{ } ] ] ] ] ]
```
**Print[num]**

73 682

#### **Digit cancelling fractions**

Problem 33

The fraction  $49/98$  is a curious fraction, as an inexperienced mathematician in attempting to simplify it may incorrectly believe that  $49/98 = 4/8$ , which is correct, is obtained by cancelling the 9s.

We shall consider fractions like,  $30/50 = 3/5$ , to be trivial examples.

There are exactly four non-trivial examples of this type of fraction, less than one in value, and containing two digits in the numerator and denominator.

If the product of these four fractions is given in its lowest common terms, find the value of the denominator.

```
prod = 1;
Fora = 1, a \le 9, a++)For [b = 1, b \le 9, b_{++}]For c = 1, c \le 9, c++\left\{ \right.\mathbf{x} = (10 \text{ a} + \text{b}) / (10 \text{ b} + \text{c})y = (10a + b) / (10c + c + a);\text{If}[x = a /c && x < 1, prod = prod * a /c];
        \text{If}[\text{x} \neq \text{y} && \text{y} = \text{b} / \text{c} && \text{y} < 1, \text{prod} = \text{prod} * \text{b} / \text{c}];
      ;
prod = Simplify[prod];
Print[prod]
 1
100
```
#### **Circular primes**

Problem 35

The number, 197, is called a circular prime because all rotations of the digits: 197, 971, and 719, are themselves prime. There are thirteen such primes below 100: 2, 3, 5, 7, 11, 13, 17, 31, 37, 71, 73, 79, and 97. How many circular primes are there below one million?

```
numcircle = 0;
numprimes = PrimePi[1 000 000];
For[n = 1, n \leq numprimes, n++){
   temp = IntegerDigits[Prime[n]];
   length = Length[temp];
   For[i = 1, i \leq length, i++) temp = Appendix  temp[ [i]] ];
   primecheck = 1;
   For[i = 1, i ≤ length, i++,
     {
      num = Sum[10^(length - j) temp[[i - 1 + j]], {j, 1, length}];
      If[PrimeQ[num] = False, {prime, e < 0; i = length + 100; }}];
   \text{If}[\text{prime} c c = 1, \text{number} numcircle = \text{number} numcircle + 1];
  }];
Print[numcircle];
55
```
#### **Goldbach's other conjecture**

```
Problem 46
 It was proposed by Christian Goldbach that every odd composite number can be written as the sum of a prime and twice a square.
  9 = 7 + 2 \times 1^215 = 7 + 2 \times 2^221 = 3 + 2 \times 3^225 = 7 + 2 \times 3^227 = 19 + 2 \times 2^233 = 31 + 2 \times 1^2It turns out that the conjecture was false.
 What is the smallest odd composite that cannot be written as the sum of a prime and twice a square?
```

```
goldbachtest[n_] := Module{},
  check = 1;
  For\ [m = 1, m \leq Sqrt[n/2], m++)If[PrimeQ[n - 2m^2] = True,{
      m = 2 n + 10;
      check = 0;
     }];
  ;
  Return[check];
  (*Print[check];*)
 1
max = 20 000 001;
start = 11;
For[n = start, n \leq max, n = n + 2,{
   (*Print[n, " ", goldbachtest[n]];*)
   If[PrimeQ[n] ⩵ False,
     If[goldbachtest[n] ⩵ 1,
        {
         Print["n is ", n];
         n = max + 5;
        }];
    ];
  }];
n is 5777
```
## **Self powers**

Problem 48

The series,  $1^1$  +  $2^2$  +  $3^3$  + ... +  $10^{10}$  = 10405071317.

Find the last ten digits of the series,  $1^1 + 2^2 + 3^3 + ... + 1000^{1000}$ .

**Sum[Mod[n^n, 10^10], {n, 1, 1000}] (\* better to do fast exponentiation but... \*)**

4 629 110 846 700

#### **Combinatoric selections**

Problem 53

There are exactly ten ways of selecting three from five, 12345:

123, 124, 125, 134, 135, 145, 234, 235, 245, and 345

In combinatorics, we use the notation,  ${}^5C_3$  = 10.

In general,

 ${}^nC_r = \frac{n!}{r!(n-r)!}$ , where  $r \le n$ ,  $n! = n \times (n-1) \times ... \times 3 \times 2 \times 1$ , and  $0! = 1$ .

It is not until  $n = 23$ , that a value exceeds one-million:  ${}^{23}C_{10} = 1144066$ .

How many, not necessarily distinct, values of  ${}^nC_r$ , for  $1 \le n \le 100$ , are greater than one-million?

#### **A = 0**

 $\text{Timing}[\text{For} \lceil n = 1, n \leq 100, n++, \{\text{For} \lceil r = 1, r \leq n/2, r++, \}$  $\{ \text{If} \left[ \text{Binomial} \left[ n, r \right] > 1000000, \left\{ \text{If} \left[ r = n/2, A = A + 1, A = A + 2 \right] \} ; \right] \} ; \right] \}$ **Print["", A, ""]**

0

{0.046800, Null}

4075

#### Powerful digit sum

Problem 56

A googol (10<sup>100</sup>) is a massive number: one followed by one-hundred zeros; 100<sup>100</sup> is almost unimaginably large: one followed by twohundred zeros. Despite their size, the sum of the digits in each number is only 1.

Considering natural numbers of the form,  $a^b$ , where a,  $b$  < 100, what is the maximum digital sum?

```
max = 0;
For[a = 2, a ≤ 100, a++,
  For[b = 2, b ≤ 100, b++,
   {
    temp = IntegerDigits[a^b];
    sum = Sum[temp[[i]], {i, 1, Length[temp]}];
    If[sum > max, max = sum];
   }]];
Print[max]
```

```
972
```
**Square root convergents** 

#### Problem 57

It is possible to show that the square root of two can be expressed as an infinite continued fraction.

 $72 = 1 + 1/(2 + 1/(2 + 1/(2 + ...)))) = 1.414213...$ 

By expanding this for the first four iterations, we get:

 $1 + 1/2 = 3/2 = 1.5$  $1 + 1/(2 + 1/2) = 7/5 = 1.4$  $1 + 1/(2 + 1/(2 + 1/2)) = 17/12 = 1.41666...$  $1 + 1/(2 + 1/(2 + 1/(2 + 1/2))) = 41/29 = 1.41379...$ 

The next three expansions are 99/70, 239/169, and 577/408, but the eighth expansion, 1393/985, is the first example where the number of digits in the numerator exceeds the number of digits in the denominator.

In the first one-thousand expansions, how many fractions contain a numerator with more digits than denominator?

```
count = 0;
For[n = 1, n ≤ 1000, n++,
  {
   x = FromContinuedFraction[ContinuedFraction[Sqrt[2], n]];
   num = Numerator[x];
   denom = Denominator[x];
   If[Floor[Log[10., num]] > Floor[Log[10., denom]], count = count + 1];
  }];
Print[count]
```
153

#### **Totient maximum**

Problem 69

Euler's Totient function, φ(n) [sometimes called the phi function], is used to determine the number of numbers less than n which are relatively prime to n. For example, as 1, 2, 4, 5, 7, and 8, are all less than nine and relatively prime to nine,  $\varphi(9)=6$ .

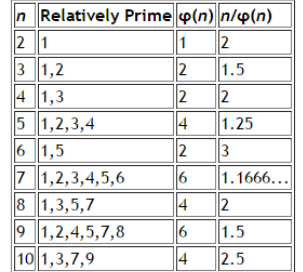

It can be seen that  $n=6$  produces a maximum  $n/\varphi(n)$  for  $n \le 10$ .

Find the value of  $n \le 1,000,000$  for which  $n/\varphi(n)$  is a maximum.

```
max = 0;
For[n = 1, n ≤ 1 000 000, n++,
  {
   temp = n / EulerPhi[n];
   If[temp > max,
     {
     max = temp;
     nmax = n;
    }]
  }];
Print[nmax, " ", max];
510 510
17 017
        3072
```